Convert Mp3 To Wav

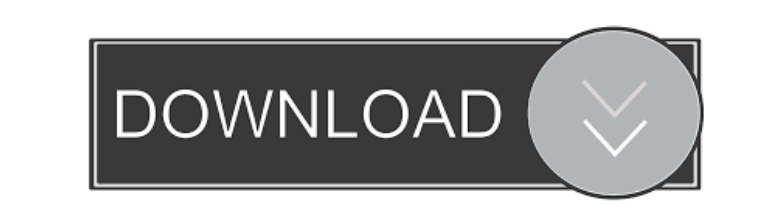

## **Convert Mp3 To Wav Download [32|64bit] [Updated-2022]**

Save a lot of time with Convert mp3 to wav Crack Free Download Process a large number of files at once with Convert mp3 to wav Cracked 2022 Latest Version Convert mp3 to wav Convert mp3 to wav 14.6 Overall: Features: Perfo Poor User Comments Would be a better converter if the output file format was xAudio or OGG. There's still a lot of room for improvement. But still a very useful program. Vladimir Sep 11, 2013 Reviewer: Miodrag Kojic Conver easily convert one or more MP3 files to a more compatible WAV format. Convert mp3 to wav Description: Convert mp3 to wav 14.6 Overall: Features: Performance: User & Media Ratings User Rating: 5 48 Poor User Comments It wor message and does not have any playback controls. Michael Mar 12, 2013 Reviewer: luca There is a great lack of simple tools for converting mp3 to wav, and this is exactly the service that does it. Convert mp3 to wav Descrip Performance: User & Media Ratings User Rating: 5 48 Poor User Comments Convert mp3 to wav is a simple application that allows you to easily convert one or more MP3 files to a more compatible WAV format. Mike Feb 24, 2013 R simple way to convert your mp3 files to WAV, this is a very good solution. Vladimir Oct 21, 2012 Reviewer: Miodrag Kojic Convert mp3 to wav is a simple application that allows you to easily convert one or more MP3 files to album)

10 Input your.mp3 files in the list, and go to 2 Output the wav files. 3 This is a one-click operation tool. All.mp3 files in your computer can be converted to wav in one click. 4 Have a good quality on wav files. \* The on command macro on one website and use it to transfer a website URL link to another. \* This Keymacro software support and convert various files including.zip,.rar,.doc,.pdf,.html,.avi,.flv,.jpg,.gif,.mp3,.mid,.mpg,.avi,.wma, xls,.ppt,.pptx,.txt,.pdf,.odb,.mdb,.mp4,.3gp,.3g2,.3gp2,.mp4,.wma,.mid,.mkv,.avi,.ogg,.wma,.m4a,.mp4,.avi,.mov,.wmv,.mp4,.avi,.mp3,.mp4,.wma,.mid,.m4a,.3gp,.3gp2,.avi,.flv,.ogg,.wma,.m4a,.mp4,.mov,.mp3,.mp4,.wma,.mid,.m4a, ma,.mp3,.mp4,.mkv,.avi,.3gp,.3gp2,.avi,.m4a,.mp4,.avi,.mp3,.mp4,.wma,.mid,.m4a,.mp4,.avi,.mp3,.mp4,.mkv,.avi,.mov,.mp3,.mp4,.wma,.mid, 81e310abbf

# **Convert Mp3 To Wav With Product Key [Win/Mac]**

#### **Convert Mp3 To Wav Crack + Incl Product Key Free Download [Mac/Win]**

Convert mp3 to way is an application that takes MP3 files and turns them into WAV files. You can use it to convert MP3 files to the format your system is set up for, or you can convert the files so that you can play them i steps, allowing you to have the files converted and moved at one time. It allows you to limit the files by their path or their name, or you can convert all of them in just a few seconds. GSAK MP3 to WAV Converter is a kind with high quality and saves them as WAV files. The best part about this software is its ability to convert music and audio files which makes it a great utility for many of us who want to convert our audio files with ease. format to convert it. This software is also known for its user-friendly interface which makes it one of the best free MP3 to WAV converter. Main Features: It helps to convert MP3 audio files into a desired format like WAV convert MP3 to WAV audio format. So if you have a lot of music collection and want to make it available on your new device, then this is the best converter you can ever have. Ease to use: As I mentioned earlier, it is one because of its user-friendly interface which makes it easy to use. Compatibility: As I have already said it is free to use and it supports all the popular audio formats like AVI, MOV, MP3, OGG, WMV, WMA, etc. Main Limitati formats but it does not support media files of the formats like WMV and AVI and does not support MP4 and MP3 files. If you want to convert MP3 to WAV, then this software will give you a great experience and will make your utility which comes with a feature-rich user interface that allows you to manage all your audio files with ease. This software is provided for free by its developer and is available for download on its official website. Ma

## **What's New In Convert Mp3 To Wav?**

Do you want to make the transition to Windows 7? Or maybe you're just tired of the appearance of Windows XP? You want to play the new version with older programs? No worries, here are three ways to get the latest version o Windows 7 If you want to make the transition to Windows 7, then it's the ideal time for you to upgrade to the latest version of the operating system. While you are at it, you can also update the Windows application you are computer. After this, choose 'Search Windows updates' and press Enter. Choose a suitable update, select 'Install updates', and press Enter. It's very important that you keep in mind that your PC is ready to make the jump. we'll provide you with a brief overview of each one. Update to Windows 7 by using Windows Media Player Windows 7 is the seventh version of Microsoft's operating system for home computers. Thanks to the Media Center applica the following procedures: - Insert the installation CD. - Choose 'Install this copy of Windows'. - Choose the date when you want to make the transition to Windows 7, and press Next. - Choose the destination for the new Win accept the license terms for this copy of Windows'. - You will be prompted to choose a username and password. - Press Next. - Press Finish. - Start the installation, as usual. - After the installation is complete, restart second way of updating Windows 7 is by using the software update center, the basic module of Windows. Using this module, you can search for and download the latest updates of your computer. Once you have installed Windows for the 'Windows Update' icon in the notification area. Once the update is done, you need to restart your PC. Make a backup of your files The last, but not the least, way to make the transition to Windows 7 is to carry out image using the Windows Backup tool. You can perform the backup when you have Windows 7 installed, and restore it when you need to make the transition to the new version of the operating system

# **System Requirements For Convert Mp3 To Wav:**

OS: Windows 10 64-bit Processor: Intel Core i7-8550U @ 2.20GHz Memory: 8 GB RAM Storage: 150 GB free space Graphics: Nvidia Geforce RTX 2080 Internet: 1 Mbps Download/1 Mbps Upload Game Version: Main version 1.0.1, Read Mo the comments powered by Disqus. DisqusA top police chief is calling for Canada's laws against online gambling to be re-ex

[https://kerdoos-academie.com/wp-content/uploads/2022/06/Tweak\\_EPUB.pdf](https://kerdoos-academie.com/wp-content/uploads/2022/06/Tweak_EPUB.pdf) <https://denisdelestrac.com/wp-content/uploads/2022/06/chrynoel.pdf> [https://www.52zhongchou.com/wp-content/uploads/2022/06/Ideal\\_Automate.pdf](https://www.52zhongchou.com/wp-content/uploads/2022/06/Ideal_Automate.pdf) [https://ztm.hk/wp-content/uploads/2022/06/Android\\_Device\\_Info.pdf](https://ztm.hk/wp-content/uploads/2022/06/Android_Device_Info.pdf) [https://advancees.com/wp-content/uploads/2022/06/Task\\_ManagerX.pdf](https://advancees.com/wp-content/uploads/2022/06/Task_ManagerX.pdf) <https://www.campusselect.in/wp-content/uploads/2022/06/xymoglad.pdf> <https://kiwystore.com/wp-content/uploads/2022/06/salatabb.pdf> <https://firmateated.com/wp-content/uploads/2022/06/ozesaad.pdf> <https://ruhanii.com/wp-content/uploads/2022/06/chavqwe.pdf> [https://thebakersavenue.com/wp-content/uploads/2022/06/Limo\\_Linx.pdf](https://thebakersavenue.com/wp-content/uploads/2022/06/Limo_Linx.pdf)